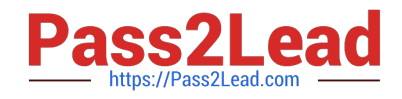

# **EGMA105Q&As**

Enterprise Geodata Management Associate 10.5

## **Pass Esri EGMA105 Exam with 100% Guarantee**

Free Download Real Questions & Answers **PDF** and **VCE** file from:

**https://www.pass2lead.com/egma105.html**

100% Passing Guarantee 100% Money Back Assurance

Following Questions and Answers are all new published by Esri Official Exam Center

**C** Instant Download After Purchase

**83 100% Money Back Guarantee** 

365 Days Free Update

800,000+ Satisfied Customers  $603$ 

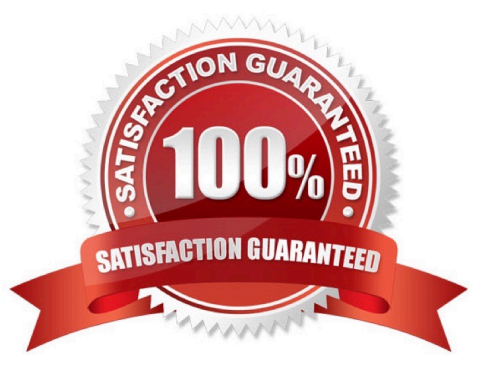

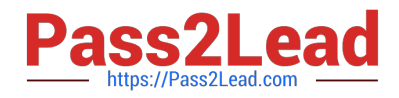

#### **QUESTION 1**

An administrator creates a map service that performs quickly. When the text descriptions are added to the map, the service draws slowly. What should the administrator implement to increase the performance of the map service?

- A. Annotation
- B. Maplex label engine
- C. Antialiasing
- D. Protection on the fly
- Correct Answer: B

#### **QUESTION 2**

A two-way replica successfully created in ArcMap using the default options. When the replica was

synchronized from child parent, some of the edits on the child replica were transferred to the parent, but

some edits were NOT.

What caused this problem?

- A. The replica should have been created using the Full model.
- B. The missing features were outside of the extent.
- C. The feature class being replicated did NOT have Global IDs.
- D. The child deodatabase was NOT compressed prior to synchronization

Correct Answer: A

#### **QUESTION 3**

A company has been using SDEBINARY spatial storage for the feature classes in Oracle, but would like to being using ST\_GEOMETRY. What workflow is the most efficient way to get existing data from SDEBNARY to ST\_GEOMETRY?

- A. Use the Migrate geoprocessing tool.
- B. Recreate the feature classes, and specify the proper configuration keyword.
- C. Update the dbtune and restart the Oracle server.
- D. Install the ST\_GEOMETRY and restart the server.

Correct Answer: D

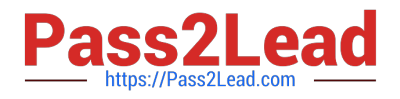

### **QUESTION 4**

A company would like all imagery to be stored in an Esri spatial and to be accessible trough SQL. Which spatial type should the data creator use to imagery to the enterprise geodatabase?

A. LONGRAW

B. BLOB

C. ST\_Raster

D. RASTERBLOB

Correct Answer: B

#### **QUESTION 5**

An administration needs to join a table with a feature class maintained in the same geodatabasee. The

joined results must be available to everyone, but the original table should only be viewed by a small group

of users.

Which method should the administrator use to support the requirements?

A. Query layer

- B. ArcGIS Pro join
- C. DBMS view
- D. Definition query

Correct Answer: B

[EGMA105 VCE Dumps](https://www.pass2lead.com/egma105.html) [EGMA105 Exam Questions](https://www.pass2lead.com/egma105.html) [EGMA105 Braindumps](https://www.pass2lead.com/egma105.html)